## **NAME**

ps − report a snapshot of the current processes.

## **SYNOPSIS**

**ps** [*options*]

## **DESCRIPTION**

**ps** displays information about a selection of the active processes. If you want a repetitive update of the selection and the displayed information, use *top*(1) instead.

This version of **ps** accepts several kinds of options:

- 1 UNIX options, which may be grouped and must be preceded by a dash.
- 2 BSD options, which may be grouped and must not be used with a dash.
- 3 GNU long options, which are preceded by two dashes.

Options of different types may be freely mixed, but conflicts can appear. There are some synonymous options, which are functionally identical, due to the many standards and **ps** implementations that this **ps** is compatible with.

Note that "**ps −aux**" is distinct from "**ps aux**". The POSIX and UNIX standards require that "**ps −aux**" print all processes owned by a user named "x", as well as printing all processes that would be selected by the **−a** option. If the user named "x" does not exist, this **ps** may interpret the command as "**ps aux**" instead and print a warning. This behavior is intended to aid in transitioning old scripts and habits. It is fragile, subject to change, and thus should not be relied upon.

By default, **ps** selects all processes with the same effective user ID (euid=EUID) as the current user and associated with the same terminal as the invoker. It displays the process ID (pid=PID), the terminal associated with the process (tname=TTY), the cumulated CPU time in [dd−]hh:mm:ss format (time=TIME), and the executable name (ucmd=CMD). Output is unsorted by default.

The use of BSD−style options will add process state (stat=STAT) to the default display and show the command args (args=COMMAND) instead of the executable name. You can override this with the **PS\_FORMAT** environment variable. The use of BSD–style options will also change the process selection to include processes on other terminals (TTYs) that are owned by you; alternately, this may be described as setting the selection to be the set of all processes filtered to exclude processes owned by other users or not on a terminal. These effects are not considered when options are described as being "identical" below, so **−M** will be considered identical to **Z** and so on.

Except as described below, process selection options are additive. The default selection is discarded, and then the selected processes are added to the set of processes to be displayed. A process will thus be shown if it meets any of the given selection criteria.

## **EXAMPLES**

To see every process on the system using standard syntax:

```
ps −e
   ps −ef
   ps −eF
   ps −ely
To see every process on the system using BSD syntax:
   ps ax
   ps axu
To print a process tree:
   ps -ejH
   ps axjf
To get info about threads:
   ps -eLf
   ps axms
```
To get security info:

- **ps -eo euser,ruser,suser,fuser,f,comm,label**
- **ps axZ ps -eM**

To see every process running as root (real  $&$  effective ID) in user format: **ps −U root −u root u**

To see every process with a user−defined format:

**ps −eo pid,tid,class,rtprio,ni,pri,psr,pcpu,stat,wchan:14,comm ps axo stat,euid,ruid,tty,tpgid,sess,pgrp,ppid,pid,pcpu,comm ps −eopid,tt,user,fname,tmout,f,wchan**

Print only the process IDs of syslogd:

**ps −C syslogd −o pid=**

Print only the name of PID 42: **ps −p 42 −o comm=**

## **SIMPLE PROCESS SELECTION**

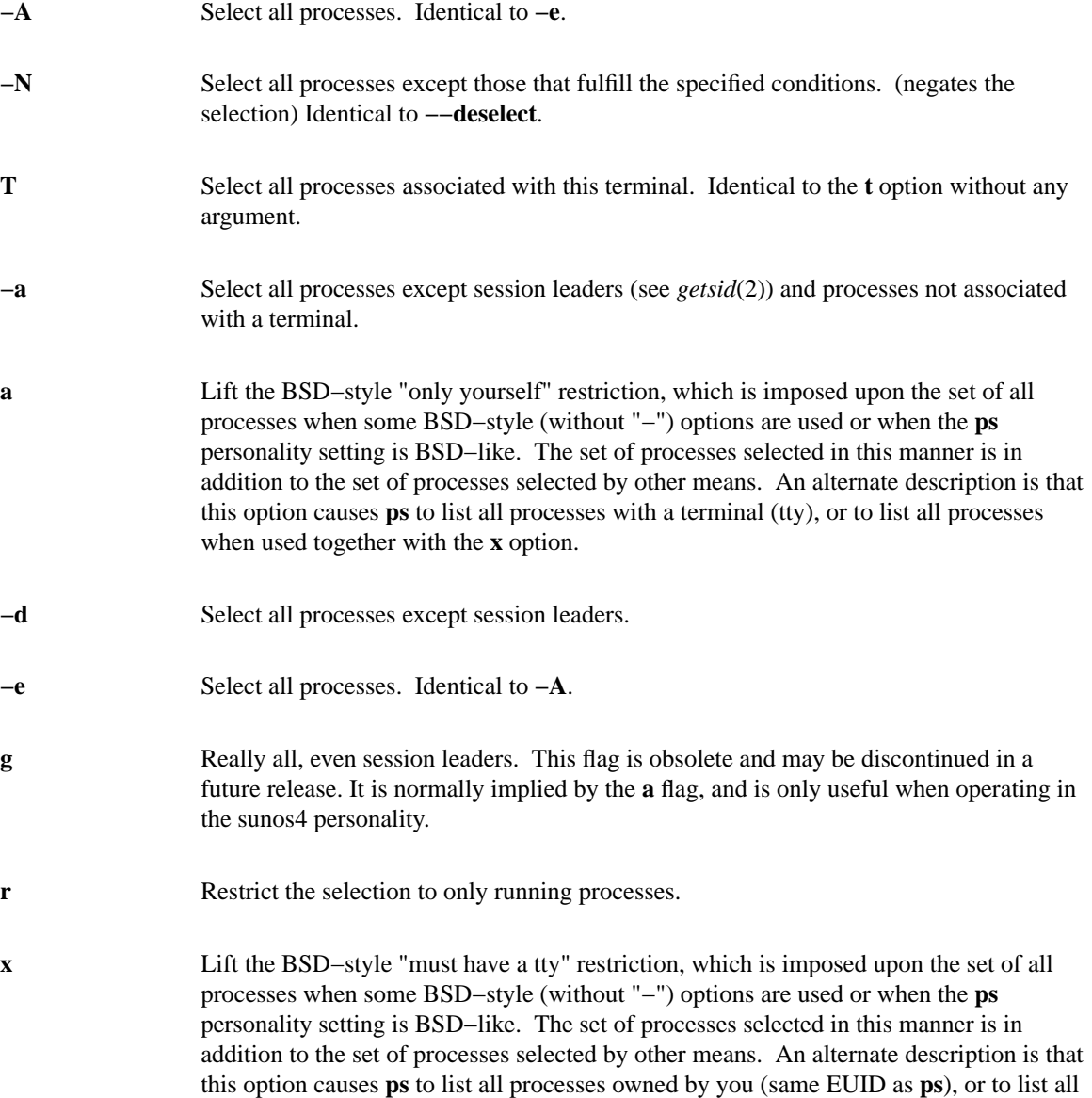

processes when used together with the **a** option.

**−−deselect** Select all processes except those that fulfill the specified conditions. (negates the selection) Identical to **−N**.

# **PROCESS SELECTION BY LIST**

These options accept a single argument in the form of a blank−separated or comma−separated list. They can be used multiple times. For example: **ps −p "1 2" −p 3,4**

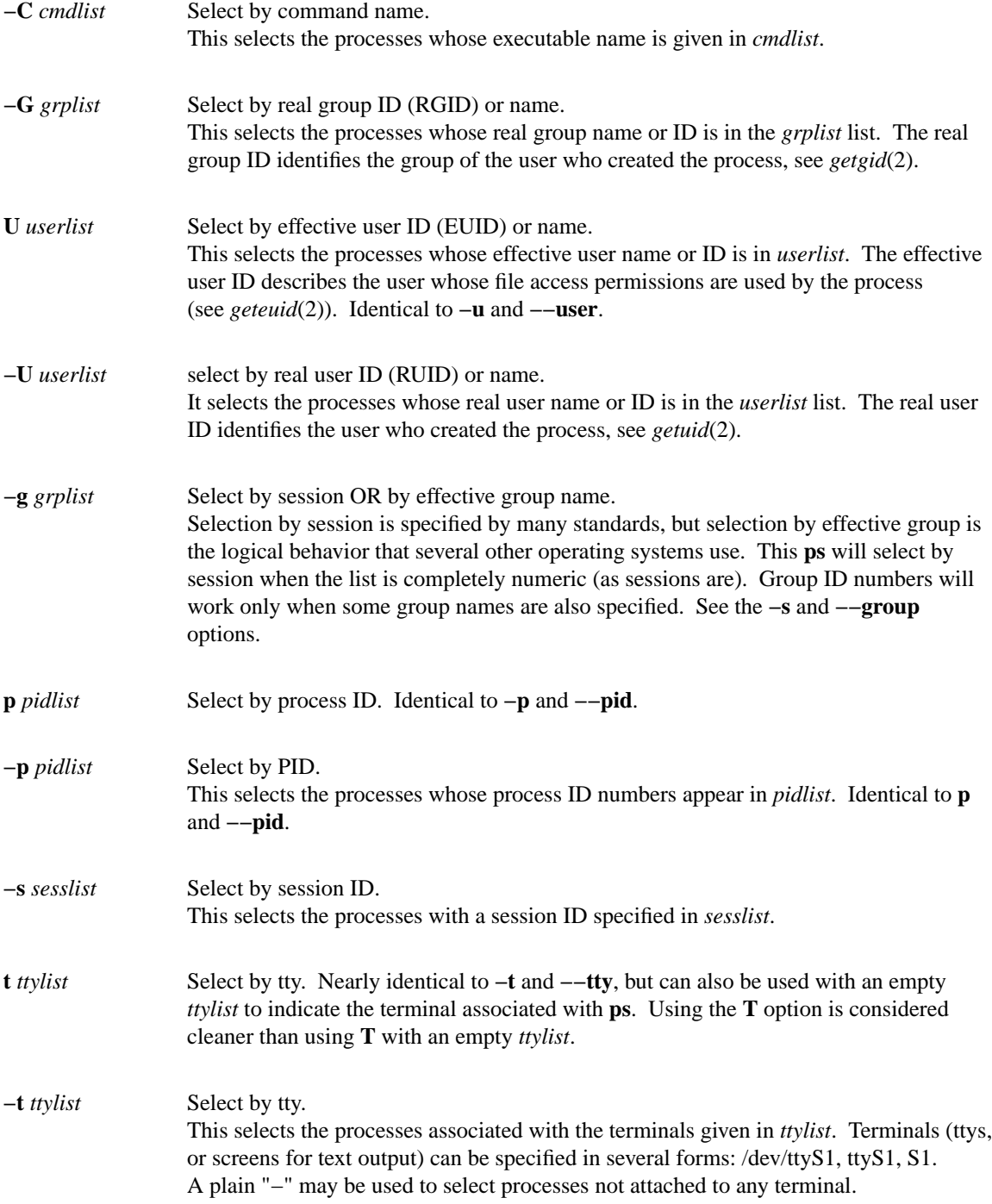

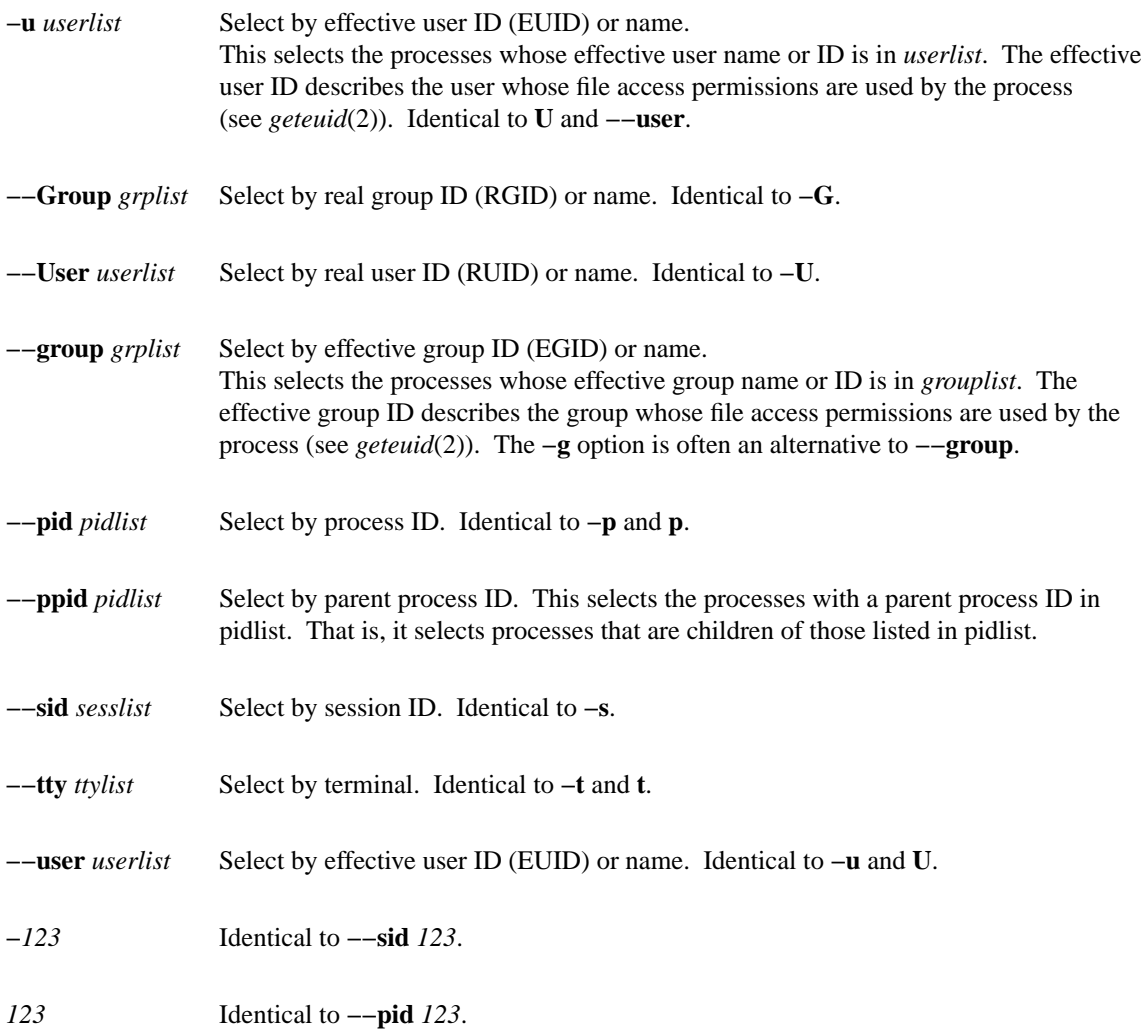

# **OUTPUT FORMAT CONTROL**

These options are used to choose the information displayed by **ps**. The output may differ by personality.

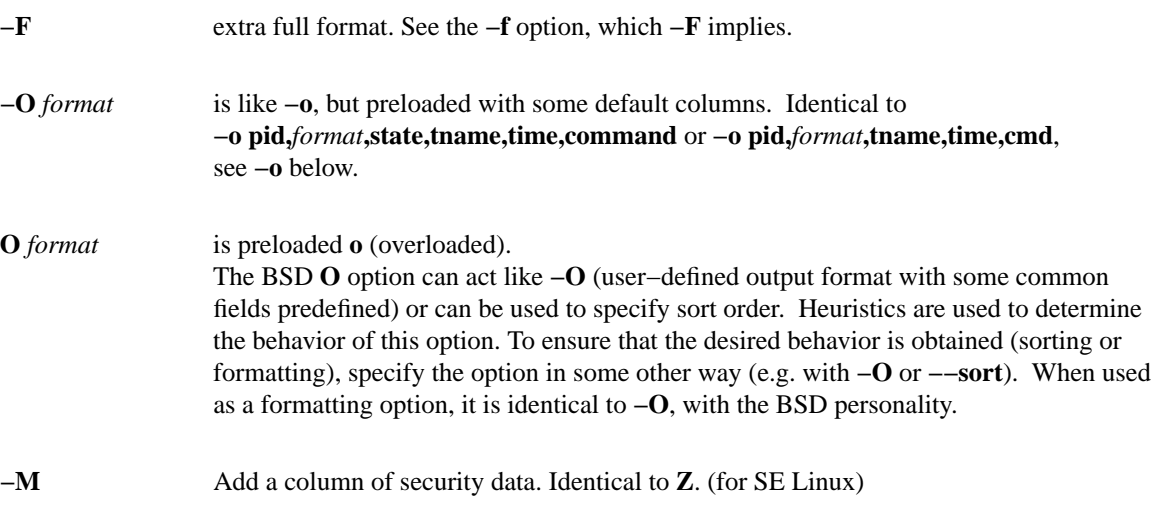

![](_page_4_Picture_238.jpeg)

![](_page_5_Picture_320.jpeg)

![](_page_6_Picture_182.jpeg)

## **THREAD DISPLAY**

![](_page_7_Picture_203.jpeg)

## **OTHER INFORMATION**

![](_page_7_Picture_204.jpeg)

### **NOTES**

This **ps** works by reading the virtual files in /proc. This **ps** does not need to be setuid kmem or have any privileges to run. Do not give this **ps** any special permissions.

This **ps** needs access to namelist data for proper WCHAN display. For kernels prior to 2.6, the System.map file must be installed.

CPU usage is currently expressed as the percentage of time spent running during the entire lifetime of a process. This is not ideal, and it does not conform to the standards that **ps** otherwise conforms to. CPU usage is unlikely to add up to exactly 100%.

The SIZE and RSS fields don't count some parts of a process including the page tables, kernel stack, struct thread\_info, and struct task\_struct. This is usually at least 20 KiB of memory that is always resident. SIZE is the virtual size of the process (code+data+stack).

Processes marked <defunct> are dead processes (so−called "zombies") that remain because their parent has not destroyed them properly. These processes will be destroyed by *init*(8) if the parent process exits.

## **PROCESS FLAGS**

The sum of these values is displayed in the "F" column, which is provided by the **flags** output specifier.

- 1 forked but didn't exec
- 4 used super−user privileges

## **PROCESS STATE CODES**

Here are the different values that the **s**, **stat** and **state** output specifiers (header "STAT" or "S") will display to describe the state of a process.

D Uninterruptible sleep (usually IO)

- R Running or runnable (on run queue)
- S Interruptible sleep (waiting for an event to complete)
- T Stopped, either by a job control signal or because it is being traced.
- W paging (not valid since the 2.6.xx kernel)
- X dead (should never be seen)
- Z Defunct ("zombie") process, terminated but not reaped by its parent.

For BSD formats and when the **stat** keyword is used, additional characters may be displayed:

- < high−priority (not nice to other users)
- N low−priority (nice to other users)
- L has pages locked into memory (for real−time and custom IO)
- s is a session leader
- l is multi-threaded (using CLONE\_THREAD, like NPTL pthreads do)
- + is in the foreground process group

# **OBSOLETE SORT KEYS**

These keys are used by the BSD **O** option (when it is used for sorting). The GNU **−−sort** option doesn't use these keys, but the specifiers described below in the **STANDARD FORMAT SPECIFIERS** section. Note that the values used in sorting are the internal values **ps** uses and not the "cooked" values used in some of the output format fields (e.g. sorting on tty will sort into device number, not according to the terminal name displayed). Pipe **ps** output into the *sort*(1) command if you want to sort the cooked values.

![](_page_8_Picture_275.jpeg)

# **AIX FORMAT DESCRIPTORS**

This **ps** supports AIX format descriptors, which work somewhat like the formatting codes of *printf*(1) and *printf*(3). For example, the normal default output can be produced with this: **ps −eo "%p %y %x %c"**. The **NORMAL** codes are described in the next section.

![](_page_9_Picture_234.jpeg)

## **STANDARD FORMAT SPECIFIERS**

Here are the different keywords that may be used to control the output format (e.g. with option **−o**) or to sort the selected processes with the GNU−style **−−sort** option.

For example: **ps −eo pid,user,args −−sort user**

This version of **ps** tries to recognize most of the keywords used in other implementations of **ps**.

The following user−defined format specifiers may contain spaces: **args**, **cmd**, **comm**, **command**, **fname**, **ucmd**, **ucomm**, **lstart**, **bsdstart**, **start**.

Some keywords may not be available for sorting.

### **CODE HEADER DESCRIPTION**

![](_page_9_Picture_235.jpeg)

![](_page_10_Picture_266.jpeg)

![](_page_11_Picture_261.jpeg)

**rss** RSS resident set size, the non−swapped physical memory that a task has used (in kiloBytes). (alias **rssize**, **rsz**).

- **rssize** RSS see **rss**. (alias **rss**, **rsz**).
- **rsz** RSZ see **rss**. (alias **rss**, **rssize**).
- **rtprio** RTPRIO realtime priority.
- **ruid** RUID real user ID.
- **ruser** RUSER real user ID. This will be the textual user ID, if it can be obtained and the field width permits, or a decimal rep
- **s** S minimal state display (one character). See section **PROCESS STATE CODES** for the different values. See a
- sched SCH scheduling policy of the process. The policies sched\_other, sched\_fifo, and sched\_rr are respectively displayed
- **sess** SESS session ID or, equivalently, the process ID of the session leader. (alias **session**, **sid**).
- **sgi\_p** P processor that the process is currently executing on. Displays "\*" if the process is not currently running or run **sgid** SGID saved group ID. (alias **svgid**).
- **sgroup** SGROUP saved group name. This will be the textual group ID, if it can be obtained and the field width permits, or a dec
- **sid** SID see **sess**. (alias **sess**, **session**).
- **sig** PENDING see **pending**. (alias **pending**, **sig\_pend**).
- **sigcatch** CAUGHT see **caught**. (alias **caught**, **sig\_catch**).
- **sigignore** IGNORED see **ignored**. (alias **ignored**, **sig\_ignore**).
- **sigmask** BLOCKED see **blocked**. (alias **blocked**, **sig\_block**).
- **size** SZ approximate amount of swap space that would be required if the process were to dirty all writable pages and the
- **spid** SPID see **lwp**. (alias **lwp**, **tid**).
- stackp STACKP address of the bottom (start) of stack for the process.
- start STARTED time the command started. If the process was started less than 24 hours ago, the output format is "HH:MM:SS", else it is "HH:MM:SS", else it is "HH:MM:SS", else it is in the command started. If the process wa
- **start\_time**START starting time or date of the process. Only the year will be displayed if the process was not started the same year
- **stat** STAT multi–character process state. See section **PROCESS STATE CODES** for the different values meaning. See
- **state** S see **s**. (alias **s**).
- **suid** SUID saved user ID. (alias **svuid**).
- **suser** SUSER saved user name. This will be the textual user ID, if it can be obtained and the field width permits, or a decima **svgid** SVGID see **sgid**. (alias **sgid**).

![](_page_13_Picture_261.jpeg)

## **ENVIRONMENT VARIABLES**

The following environment variables could affect **ps**:

#### **COLUMNS**

Override default display width.

#### **LINES**

Override default display height.

#### **PS\_PERSONALITY**

Set to one of posix, old, linux, bsd, sun, digital... (see section **PERSONALITY** below).

### **CMD\_ENV**

Set to one of posix, old, linux, bsd, sun, digital... (see section **PERSONALITY** below).

## **I\_WANT\_A\_BROKEN\_PS**

Force obsolete command line interpretation.

# **LC\_TIME**

Date format.

## **PS\_COLORS**

Not currently supported.

### **PS\_FORMAT**

Default output format override. You may set this to a format string of the type used for the **−o** option. The **DefSysV** and **DefBSD** values are particularly useful.

### **PS\_SYSMAP**

Default namelist (System.map) location.

### **PS\_SYSTEM\_MAP**

Default namelist (System.map) location.

### **POSIXLY\_CORRECT**

Don't find excuses to ignore bad "features".

### **POSIX2**

When set to "on", acts as **POSIXLY\_CORRECT**.

### **UNIX95**

Don't find excuses to ignore bad "features".

## **\_XPG**

Cancel **CMD\_ENV***=irix* non−standard behavior.

In general, it is a bad idea to set these variables. The one exception is **CMD\_ENV** or **PS\_PERSONALITY**, which could be set to Linux for normal systems. Without that setting, **ps** follows the useless and bad parts of the Unix98 standard.

### **PERSONALITY**

![](_page_14_Picture_271.jpeg)

### **SEE ALSO**

*top*(1), *pgrep*(1), *pstree*(1), *proc*(5).

# **STANDARDS**

This **ps** conforms to:

- 1 Version 2 of the Single Unix Specification<br>2 The Open Group Technical Standard Base
- 2 The Open Group Technical Standard Base Specifications, Issue 6
- 3 IEEE Std 1003.1, 2004 Edition
- 4 X/Open System Interfaces Extension [UP XSI]
- 5 ISO/IEC 9945:2003

## **AUTHOR**

**ps** was originally written by Branko Lankester <lankeste@fwi.uva.nl>. Michael K. Johnson <johnsonm@redhat.com> re−wrote it significantly to use the proc filesystem, changing a few things in the process. Michael Shields <mjshield@nyx.cs.du.edu> added the pid−list feature. Charles Blake <cblake@bbn.com> added multi−level sorting, the dirent−style library, the device name−to−number mmaped database, the approximate binary search directly on System.map, and many code and documentation cleanups. David Mossberger−Tang wrote the generic BFD support for psupdate. Albert Cahalan <albert@users.sf.net> rewrote ps for full Unix98 and BSD support, along with some ugly hacks for obsolete and foreign syntax.

Please send bug reports to <procps−feedback@lists.sf.net>. No subscription is required or suggested.